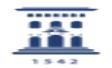

## Abrir una incidencia en ayudICa 19/10/2018 - 05:01:30

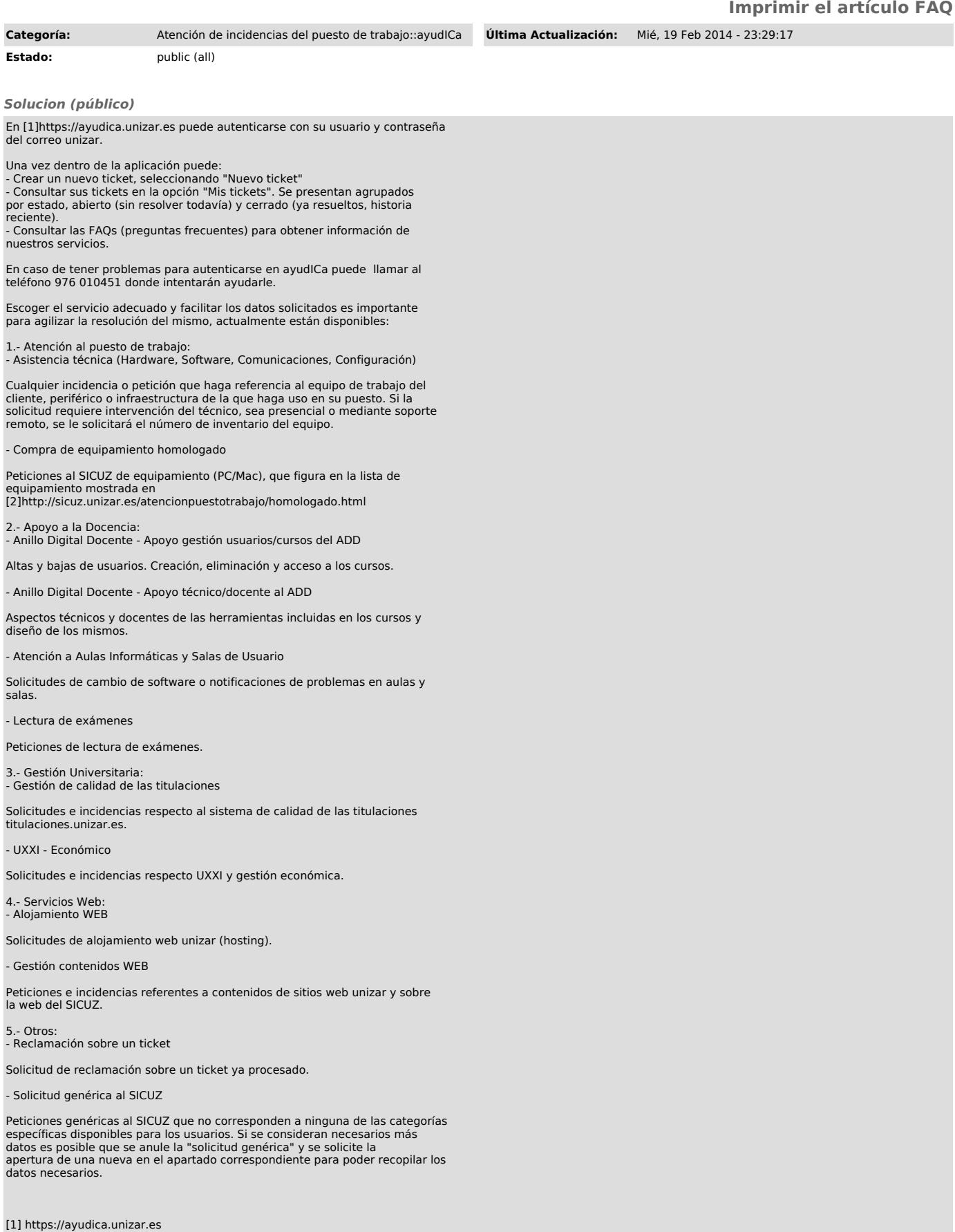

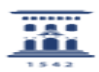